# PANASONIC MANUFACTURING MALAYSIA BERHAD REGISTRATION NO. 196501000304 (6100-K)

# ADMINISTRATIVE DETAILS OF THE 58TH ANNUAL GENERAL MEETING

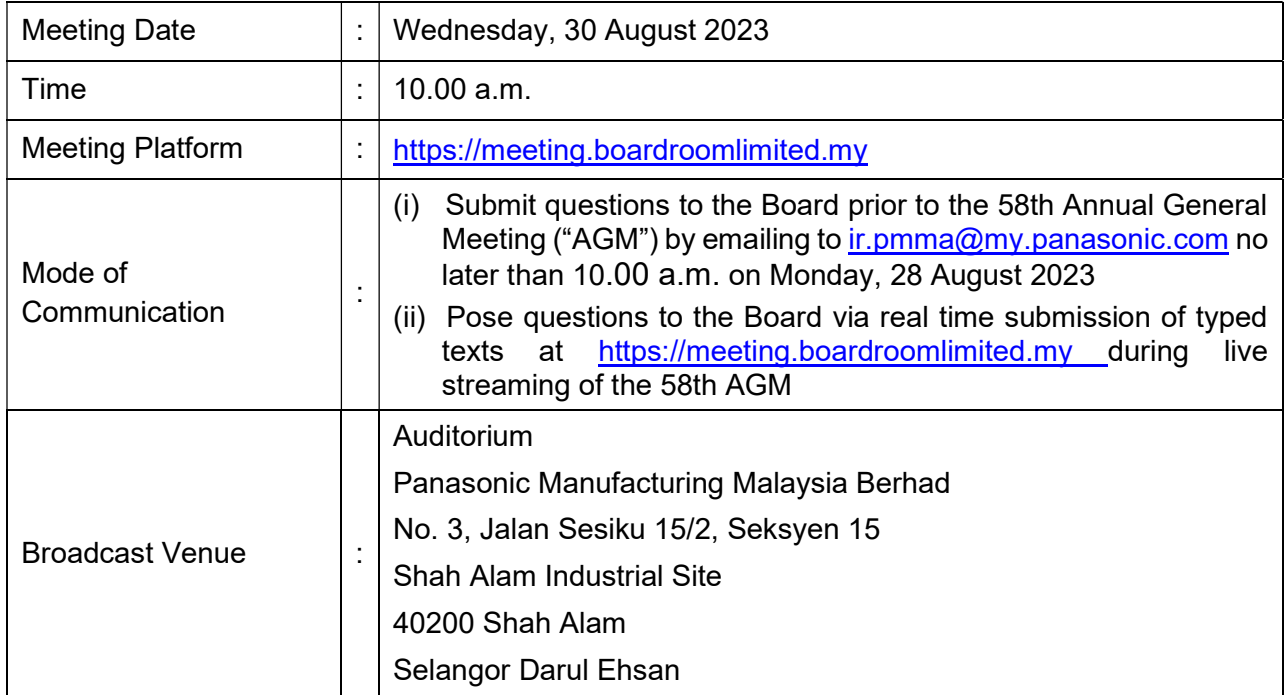

# MODE OF MEETING

The 58th AGM of Panasonic Manufacturing Malaysia Berhad ('the Company") will be conducted entirely on a virtual basis through live webcast and online remote voting using the Remote Participation and Voting facilities. This is line with the Guidance and FAQs on the Conduct of General Meetings for Listed Issuers issued by the Securities Commission Malaysia.

Kindly note that it is your responsibility to ensure the stability of the internet connectivity throughout of the AGM is maintained as the quality of the live webcast and online remote voting are dependent on the bandwidth and stability of the internet connection of the participants.

The Broadcast Venue mentioned above is strictly for the purpose of complying with Section 327(2) of the Companies Act 2016 which stipulates that the Chairman of the meeting shall be at the main venue of the 58th AGM and in accordance with Clause 86 of the Company's Constitution which allows a meeting of members to be held at more than one venue, using any technology or method that enables the members of the Company to participate and to exercise the members' right to speak and vote at the meeting. No Shareholders/Proxies/Corporate Representatives from the public should be physically present nor admitted at the Broadcast Venue on the day of the AGM.

## DIGITAL COPIES OF ANNUAL GENERAL MEETING DOCUMENTS

As part of our dedicated commitment to sustainable practices, please scan the QR code for the following documents of the Company, which are also available in following documents can be downloaded from the Company's website at https://pmma.panasonic.com.my/

- 1. Annual Report 2023
- 2. Corporate Governance Report 2023
- 3. Notice of the 58<sup>th</sup> AGM and Form of Proxy
- 4. Administrative Details of the 58<sup>th</sup> AGM
- 5. Circular in relation to Shareholders' Mandate for Recurrent Related Party Transaction of a Revenue or Trading Nature dated 28 July 2023

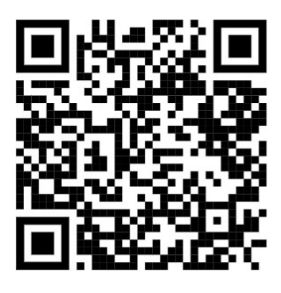

Shareholders of the Company who wish for a printed copy of the Annual Report 2023 and/or Circular can submit your request to Boardroom Share Registrars Sdn Bhd at https://investor.boardroomlimited.com and must provide all the required information accurately, i.e. full name, CDS Account Number, full mailing address and shareholder's mobile number. The Annual Report 2023 and/or Circular will be delivered as soon as reasonably practicable.

# PROCEDURES FOR REMOTE PARTICIPATION AND VOTING (RPV)

Please read and follow the procedures below to engage in RPV through live webcast and online remote voting at the 58th AGM:

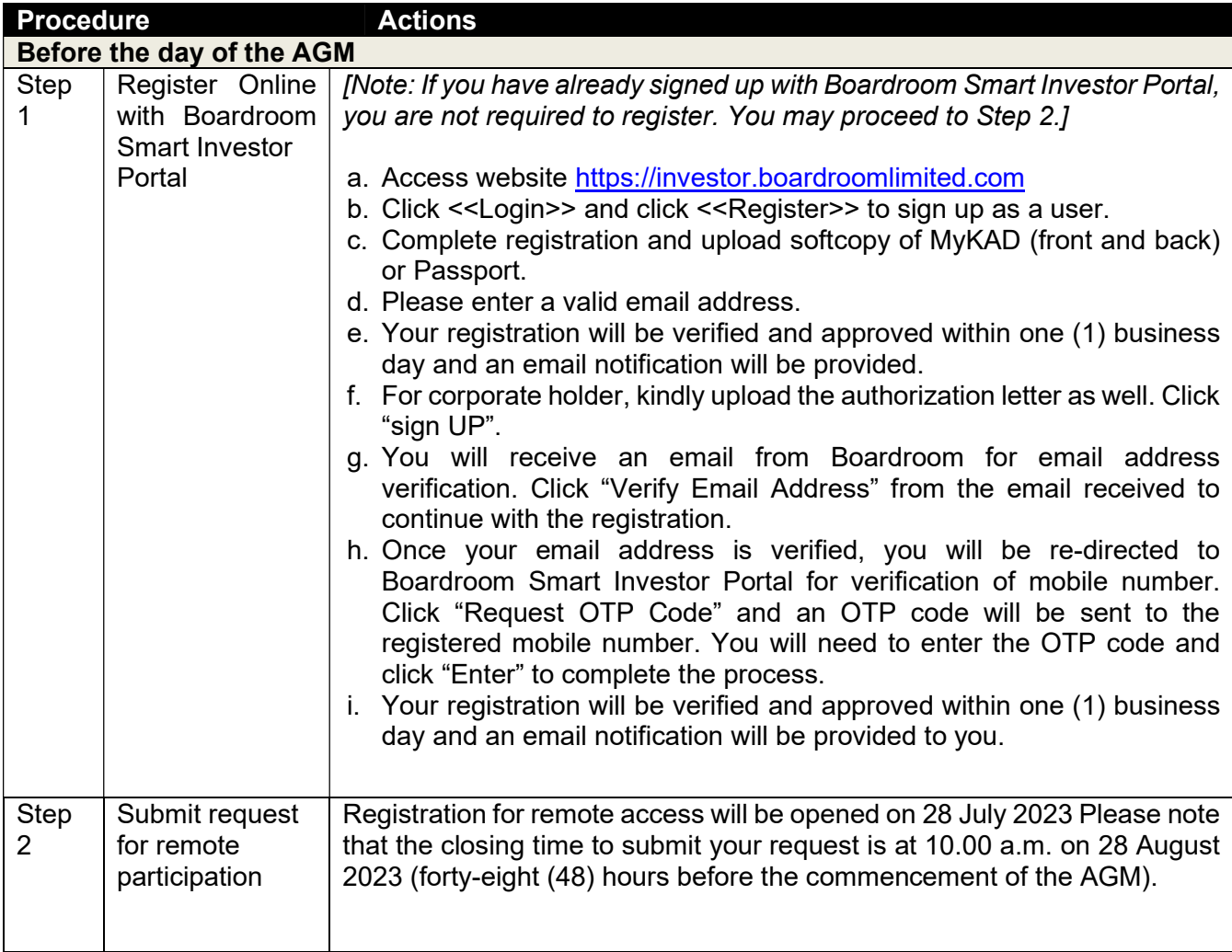

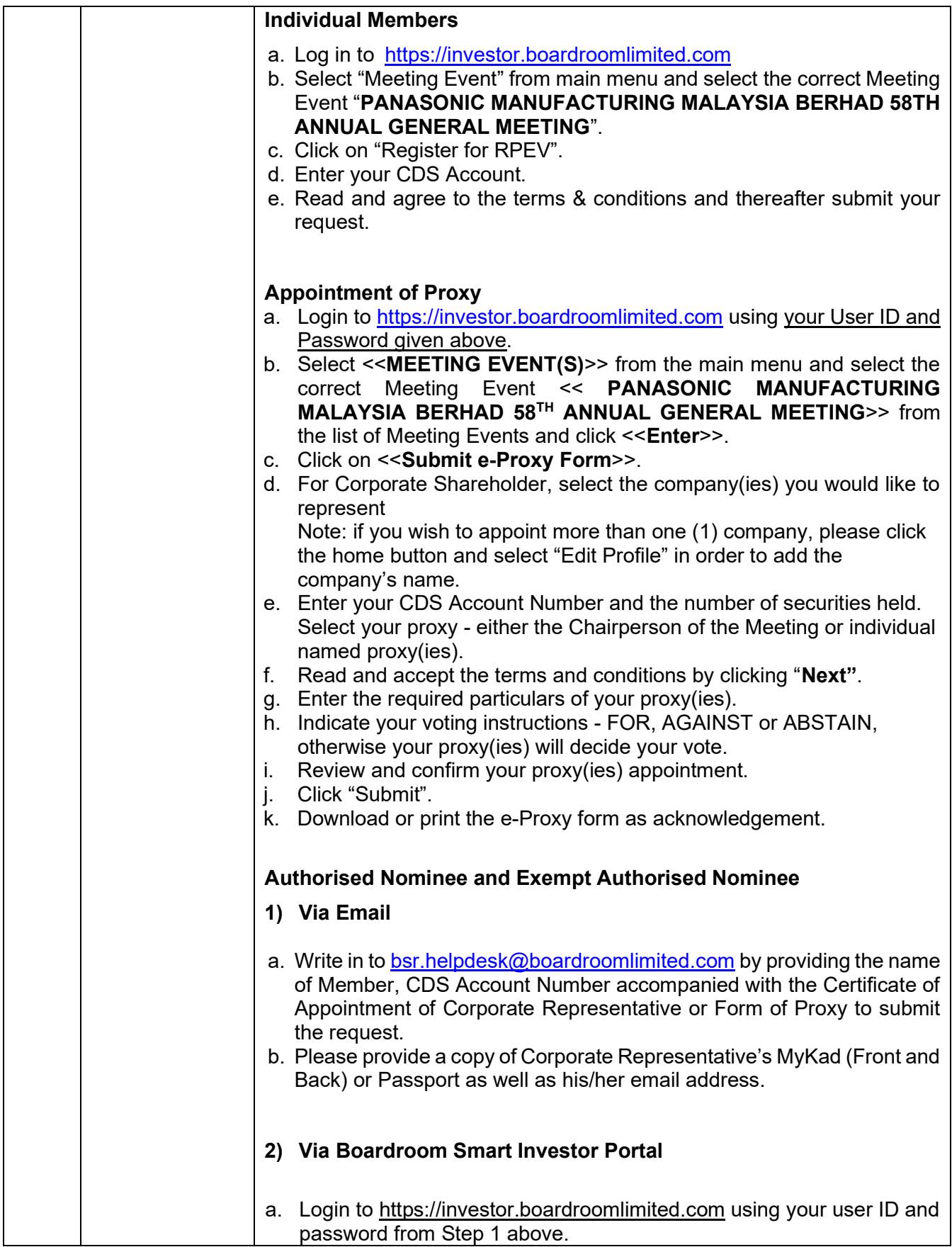

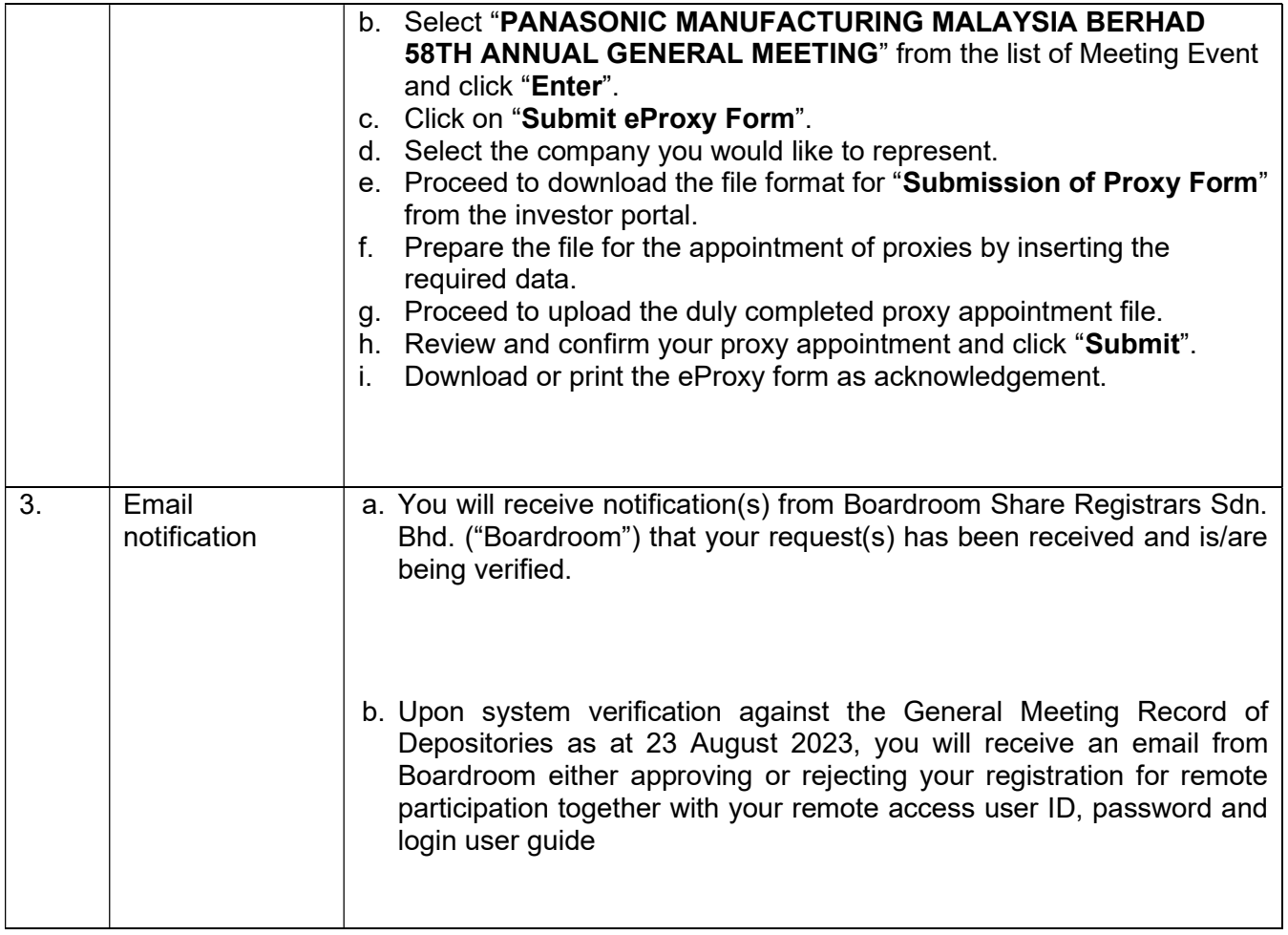

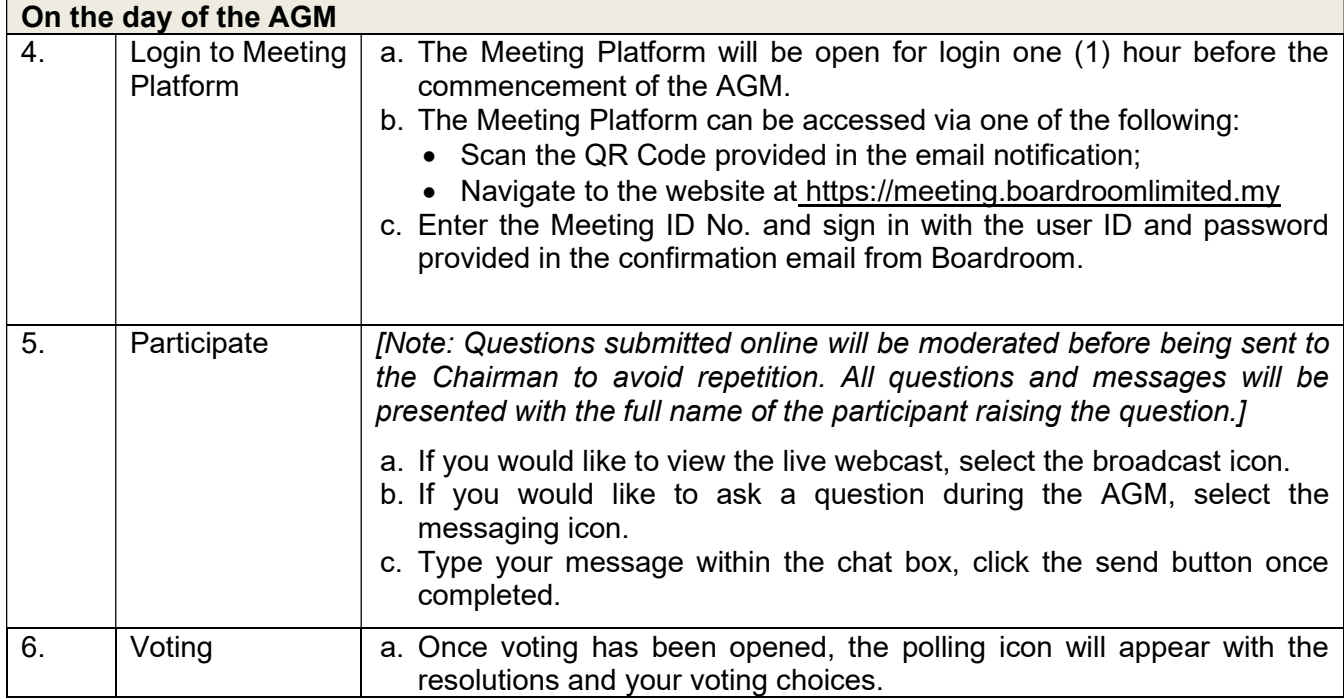

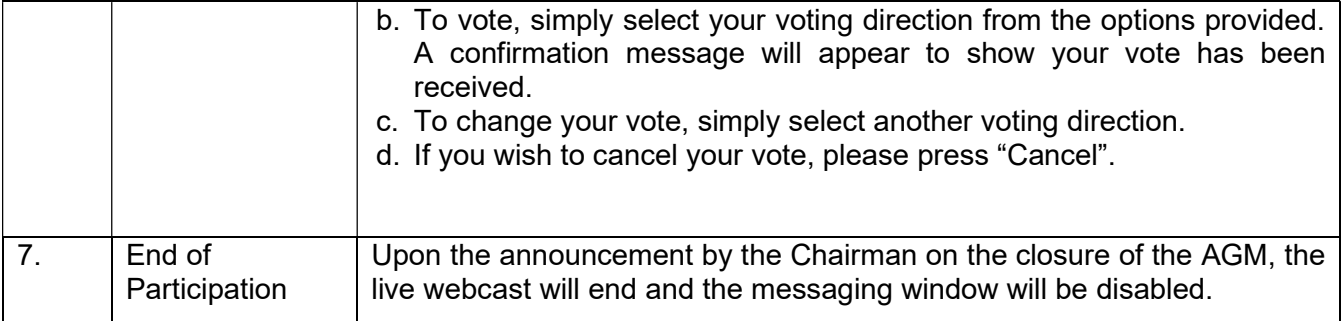

# ENTITLEMENT TO PARTICIPATE AND VOTE

In respect of deposited securities, only shareholders whose names appear on the Record of Depositors on 23 August 2023 (General Meeting Record of Depositors) shall be eligible to attend the AGM and/or appoint proxy(ies) to attend, participate and/or vote on his/her behalf.

### PROXY AND FORM OF PROXY

In accordance to the Company's Constitution, Shareholders are entitled to vote at the AGM either personally, electronically or by Proxy. As the 58<sup>th</sup> AGM will be conducted via a virtual meeting, a shareholder who is unable to participate in the AGM is encouraged to appoint the Chairman of the Meeting as his/her proxy and indicate the voting instructions in the Form of Proxy.

The appointment of Proxy may be made in hard copy or electronic form as follows:

#### In hard copy

Shareholders may deposit the duly executed Form of Proxy at the office of our Share Registrar, Boardroom Share Registrars Sdn. Bhd. no later than 10.00 a.m. on Monday, 28 August 2023.

### In electronic form

The Form of Proxy may be submitted:

- (i) via electronic means through Boardroom Smart Investor Portal at https://investor.boardroomlimited.com or
- (ii) via e-mail to bsr.helpdesk@boardroomlimited.com

before the form(s) of proxy lodgement cut-off time as mentioned above.

You may download the Form(s) of Proxy for the AGM from our website at https://pmma.panasonic.com.my/

### REVOCATION OF PROXY

If you have submitted your Form of Proxy and subsequently decide to appoint another person or wish to participate in our electronic AGM by yourself, please write in to bsr.helpdesk@boardroomlimited.com to revoke the earlier appointed proxy forty-eight (48) hours before the AGM.

## VOTING PROCEDURE

- In accordance with Paragraph 8.29A(1) of the Main Market Listing Requirements of Bursa Malaysia Securities Berhad, the voting at the virtual AGM will be conducted by poll. The Company has appointed Boardroom as the Poll Administrator to conduct the poll by way of electronic voting ("e-Voting") and SKY Corporate Services Sdn Bhd as the Scrutineers to verify the poll results.
- During the virtual AGM, the Chairman will invite the Poll Administrator to brief on the e-Voting housekeeping rules. The voting session will commence from 10.00 a.m. on Wednesday, 30 August 2023 until such time when the Chairman announces the closure of the poll for each Resolution.
- E-Voting for each of the resolutions as set out in the Notice of  $58<sup>th</sup>$  AGM will take place upon the conclusion of the deliberations or Questions and Answers session of all business transacted at the AGM.
- The Chairman will declare the result of the polling upon completion of the polling for all the resolutions.

# DISTRIBUTION OF VOUCHER

There will be no distribution of voucher for shareholders/proxies who participate in the AGM.

### PRE-MEETING SUBMISSION OF QUESTION TO THE BOARD OF DIRECTORS

Shareholders are encouraged to submit questions to the Board in advance of the 58th AGM by emailing to ir.pmma@my.panasonic.com no later than 10.00 a.m. on Monday, 28 August 2023. The Board will endeavour to answer the questions received at the AGM.

### No Recording or Photography

No recording or photography of the AGM proceedings is allowed without the prior written permission of the Company.

# **ENQUIRY**

If you have any enquiries prior to the AGM, please contact the following party during office hours from Monday to Friday (9.00 a.m. to 5.00 p.m.):

### Boardroom Share Registrars Sdn. Bhd.

Address : 11th Floor, Menara Symphony No. 5, Jalan Prof. Khoo Kay Kim Seksyen 13 46200 Petaling Jaya Selangor Darul Ehsan Malaysia General Line : +603-7890 4700 Fax Number : +603-7890 4670 Email : bsr.helpdesk@boardroomlimited.com

### PERSONAL DATA PRIVACY

By registering for the remote participation and electronic voting meeting and/or submitting the instrument appointing a proxy(ies) and/or representative(s), the member of the Company has consented to the use of such data for purposes of processing and administration by the Company (or its agents); and to comply with any laws, listing rules, regulations and/or guidelines. The member agrees that he/she will indemnify the Company in respect of any penalties, liabilities, claims, demands, losses and damages as a result of the shareholder's breach of warranty.